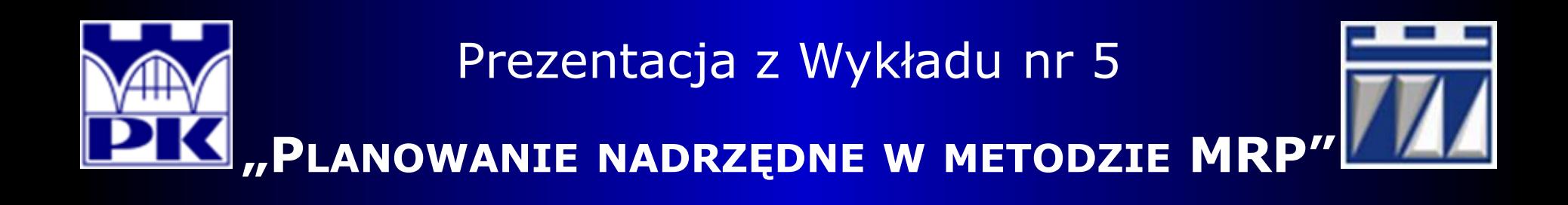

Przedmiot: **ZINTEGROWANE SYSTEMY INFORMATYCZNE W PRZEDSIĘBIORSTWIE** Kierunek: **INŻYNIERIA PRODUKCJI** Stopień/Rok: **DRUGI / PIERWSZY**

**Opracował: dr inż. Paweł Wojakowski**

**Instytut Technologii Maszyn i Automatyzacji Produkcji Zakład Projektowania Procesów Wytwarzania**

- Pokój: **C207 B**
- Telefon: **12 374 32 61**
- e-mail: **pwojakowski@pk.edu.pl**
- www: **[http://m65.pk.edu.pl](http://m65.pk.edu.pl/)**

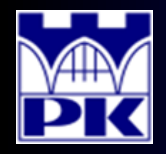

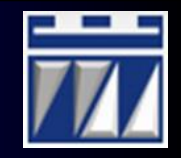

#### Przykładowy formularz MRP dla pojedynczej pozycji rodzajowej:

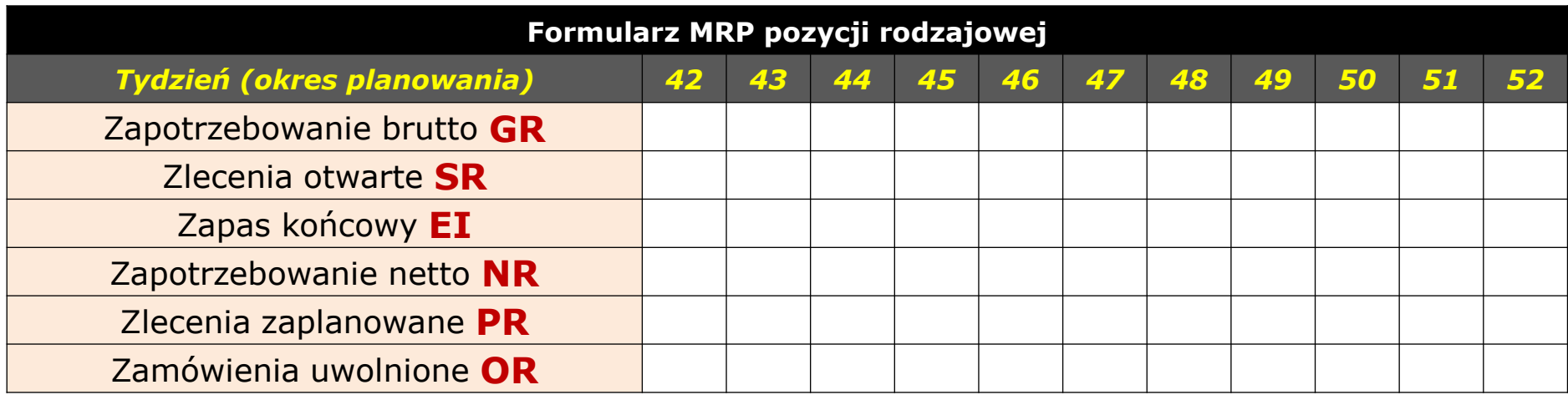

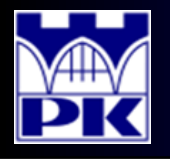

# Planowanie nadrzędne: przykład

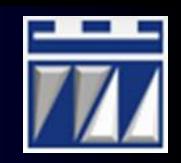

#### Działanie planowania nadrzędnego na przykładzie rozlewni wody mineralnej:

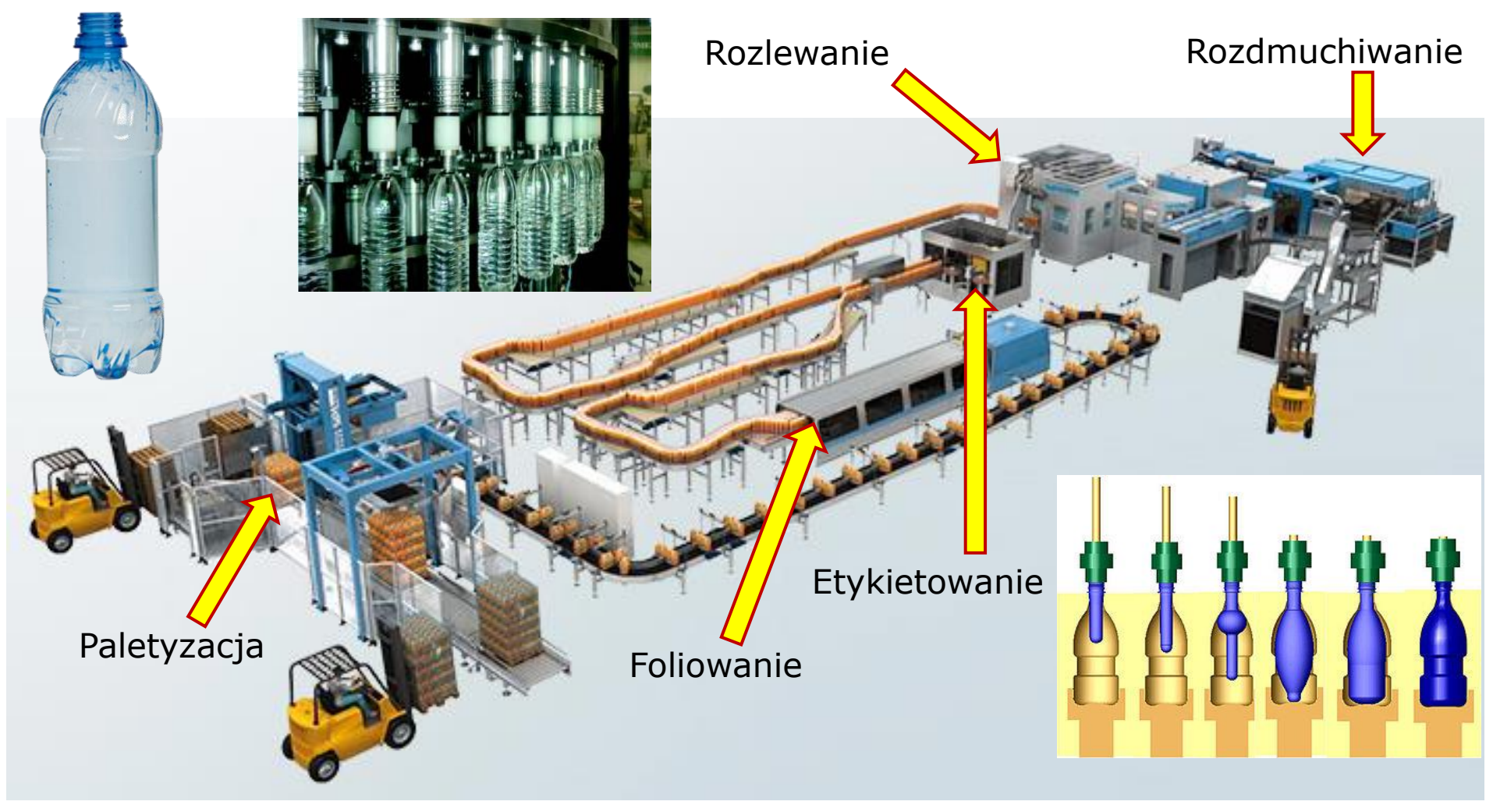

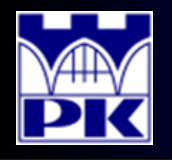

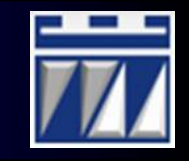

Działanie planowania nadrzędnego na przykładzie rozlewni wody mineralnej:

Jednostką sprzedaży i produkcji jest paleta. Planowanie nadrzędne na przykładzie wody mineralnej rozlewanej do butelek PET 1.5 L na linii rozlewniczej pracującej w systemie 2-zmianowym, 4-brygadowym:

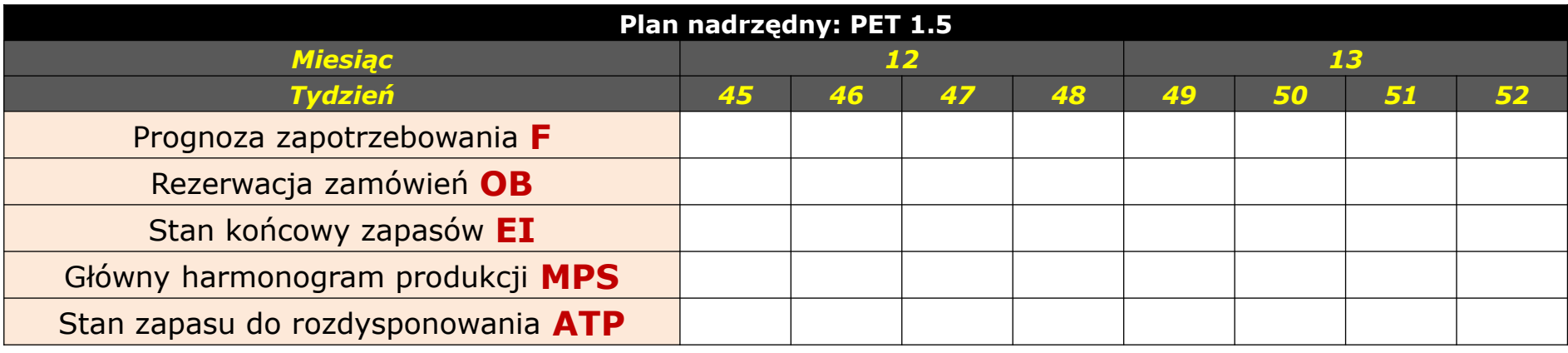

#### Dane produkcyjne:

- Maksymalna wydajność linii: 15 000 sztuk/h
- TEEP: 67.2%
- Rzeczywista wydajność linii: maksymalna wydajność x TEEP = 10 080 sztuk/h
- Pojemność palety: 504 butelki
- Produkcja godzinowa: 20 PPH (palet na godzinę)
- Produkcja dzienna: 24 x PPH = 480 PPD (palet na dzień)
- **Produkcja tygodniowa: 7 x PPD = 3 360 PPW (palet na tydzień**) max.: 5 000 PPW
- **Produkcja miesięczna: 4 x PPW = 13 440 PPM (palet na miesiąc)**
- Produkcja roczna:  $13 \times PPM = 174720 PPY$  (palet na rok) = 88 058 880 sztuk/rok

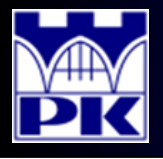

### Plan nadrzędny – prognozowanie i rezerwacja zamówień

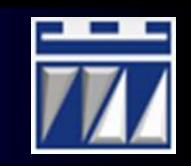

#### Działanie planowania nadrzędnego na przykładzie rozlewni wody mineralnej:

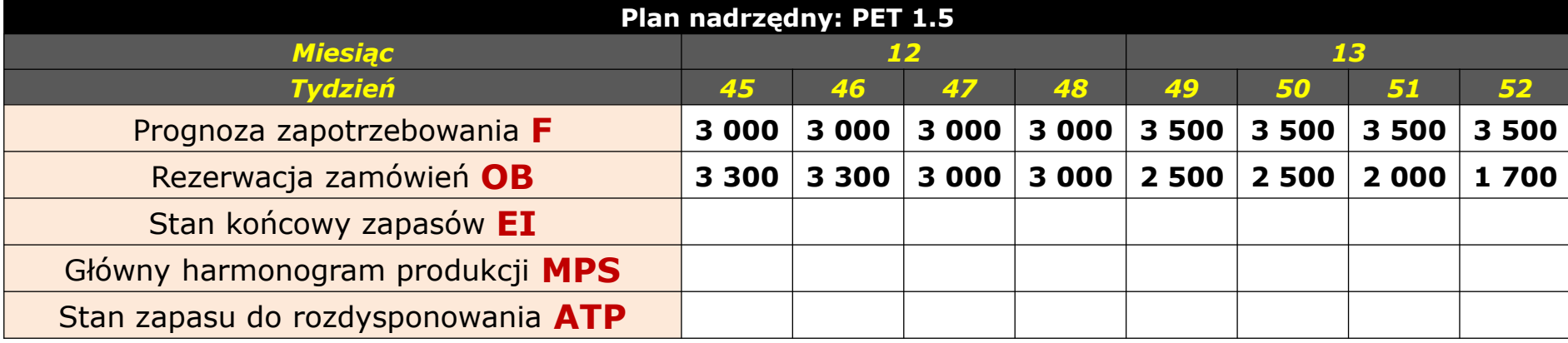

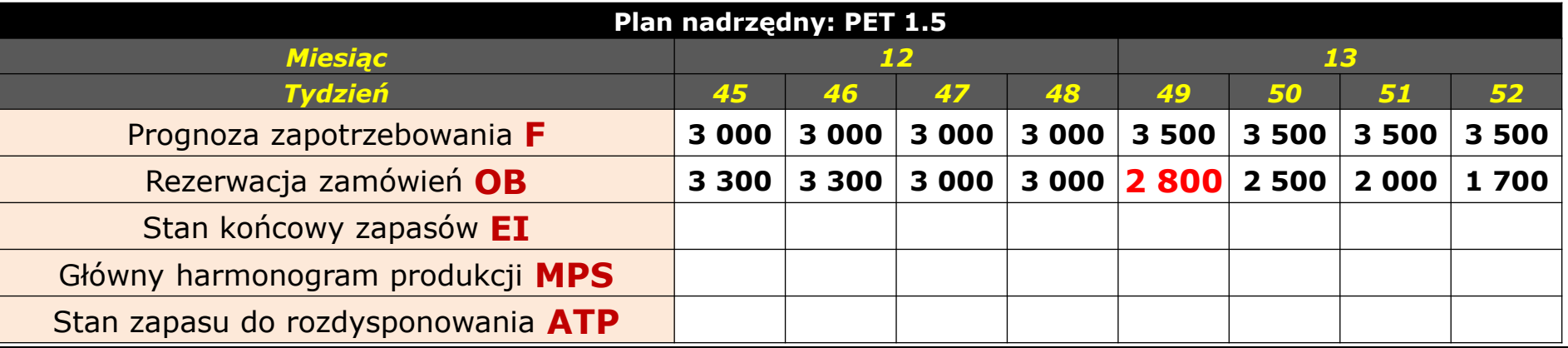

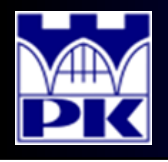

## Plan nadrzędny – opracowanie głównego harmonogramu produkcji

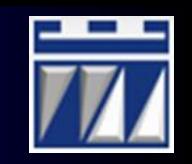

Na początku każdego miesiąca (lub częściej, np. co dwa tygodnie) kierownictwo firmy dokonuje aktualizacji głównego harmonogramu produkcji celem dopasowania go do zamówień zarezerwowanych (przykład dla miesiąca 12):

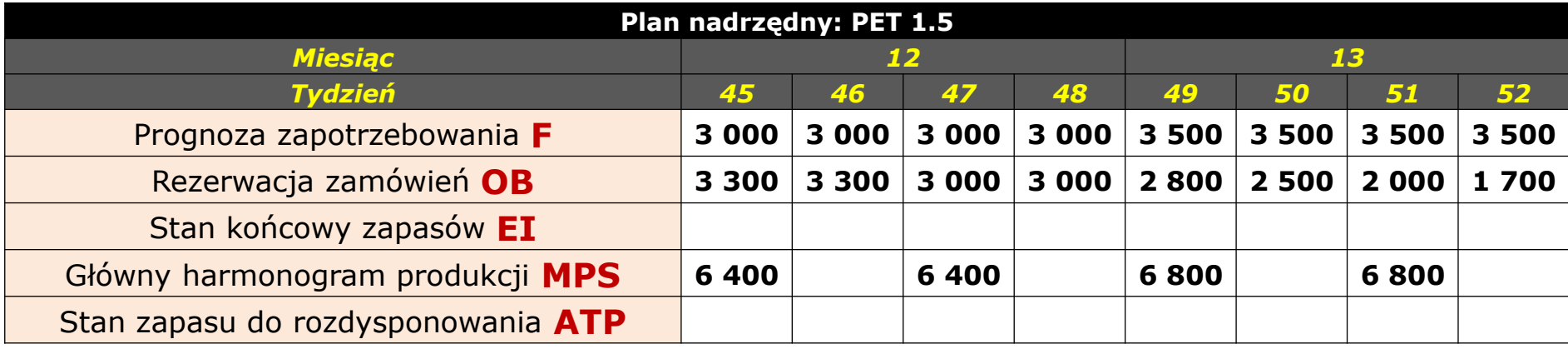

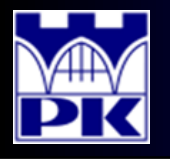

## Plan nadrzędny – obliczenie stanu końcowego zapasów

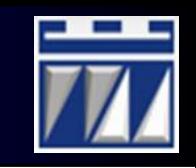

Stan końcowy zapasów to ostrożnie oszacowana ilość zapasów na koniec każdego tygodnia. W przykładzie stan zapasów na koniec tygodnia 44 wynosi 200 palet. Pełny zestaw danych zaprezentowano poniżej:

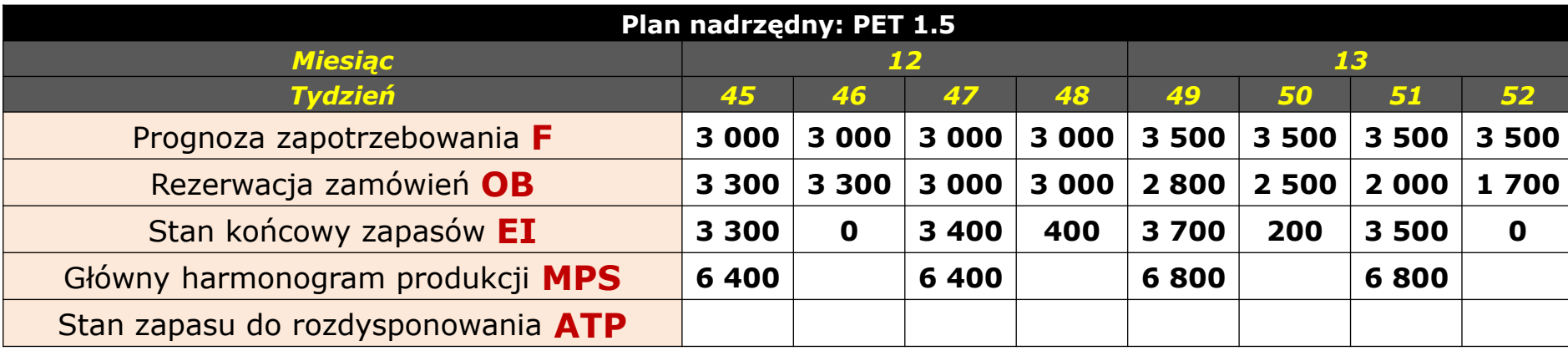

- W tygodniach 45-48 do obliczeń stanu zapasów przyjęto zamówienia zarezerwowane. Natomiast w tygodniach 49-52 do obliczeń stanu zapasów przyjęto prognozę zapotrzebowania.
- W tygodniach 49-52 zakłada się, że zamówienia zarezerwowane nie odzwierciedlają całego popytu, gdyż zamówienia będą spływały systematycznie w miarę upływu czasu, tj. zbliżania się do tygodni 49-52.

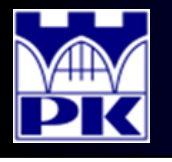

## Plan nadrzędny – obliczenie stanu zapasu do rozdysponowania

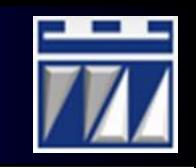

Ostatnia pozycją do obliczenia jest stan zapasu do rozdysponowania jako ilość zapasu produktu, które są dostępne na sprzedaż w każdym okresie planowania, bez uwzględnienia zamówień zarezerwowanych.

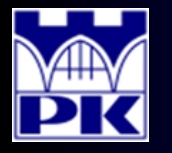

Plan nadrzędny – obliczenie stanu zapasu do rozdysponowania cd.

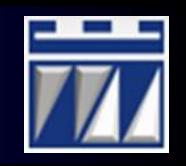

#### Pełny zestaw danych planu nadrzędnego:

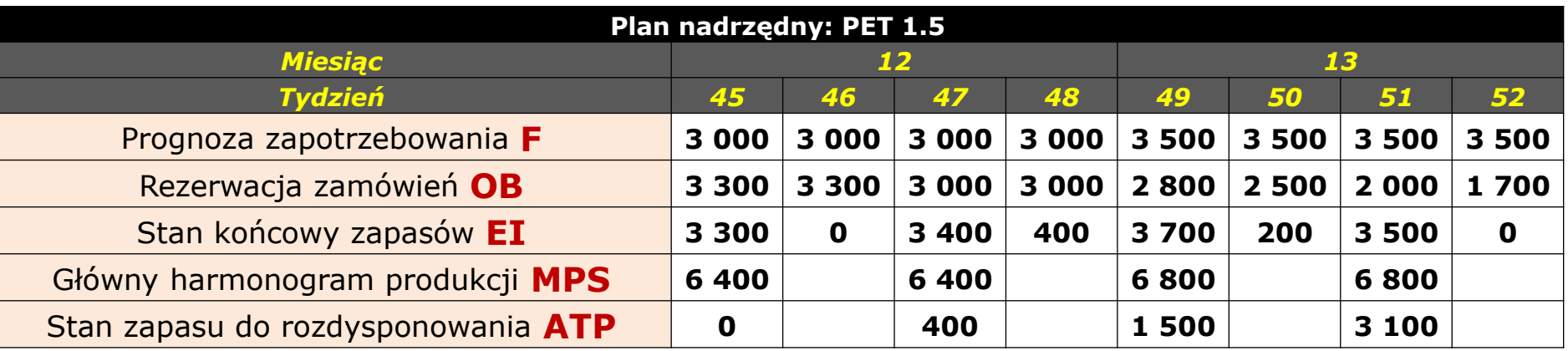

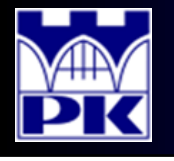

## Podział czasowy na okresy planistyczne w metodzie MRP

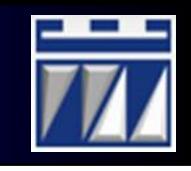

Metoda MRP bazuje na koncepcji stałej kontroli zapasu. W tej koncepcji ciągły upływ czasu podzielono na równe przedziały czasowe, tzw. **okresy planistyczne** (w metodzie MRP przyjęto tygodniowy okres planowania).

Okresy planistyczne stanowią podstawę opracowania kalendarza planistycznego opartego na systemie dziesiętnym:

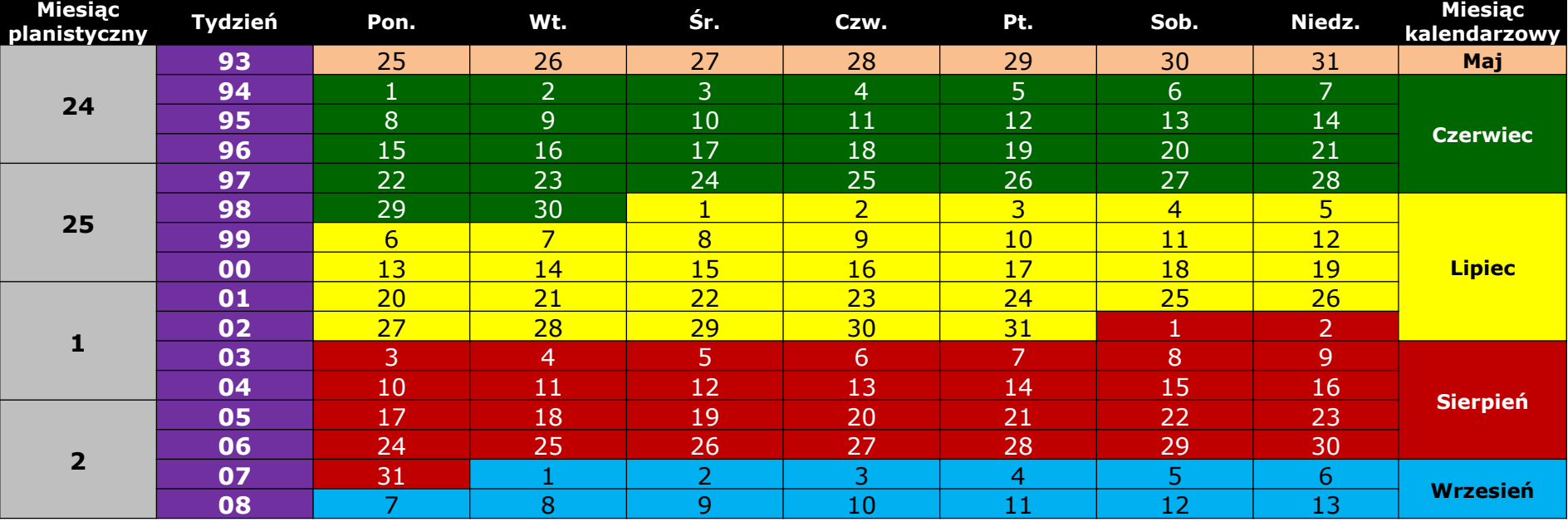

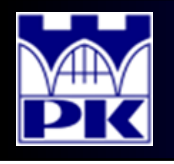

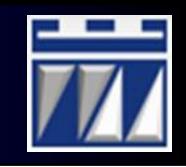

Dane do planowania w metodzie MRP są opracowywane z wyprzedzeniem (są to dane planistyczne). Zasięg tych danych nie powinien przekraczać długości dwóch cykli produkcyjnych wyrobu realizowanego na zamówienie. Zakres danych planistycznych określa się mianem **horyzontu planowania**.

Horyzont planowania nie może być krótszy niż cykl produkcyjny wyrobu plus czas dostawy zamawianych surowców i komponentów

Horyzont planowania wskazuje liczbę okresów planistycznych, dla których należy opracować plan nadrzędny

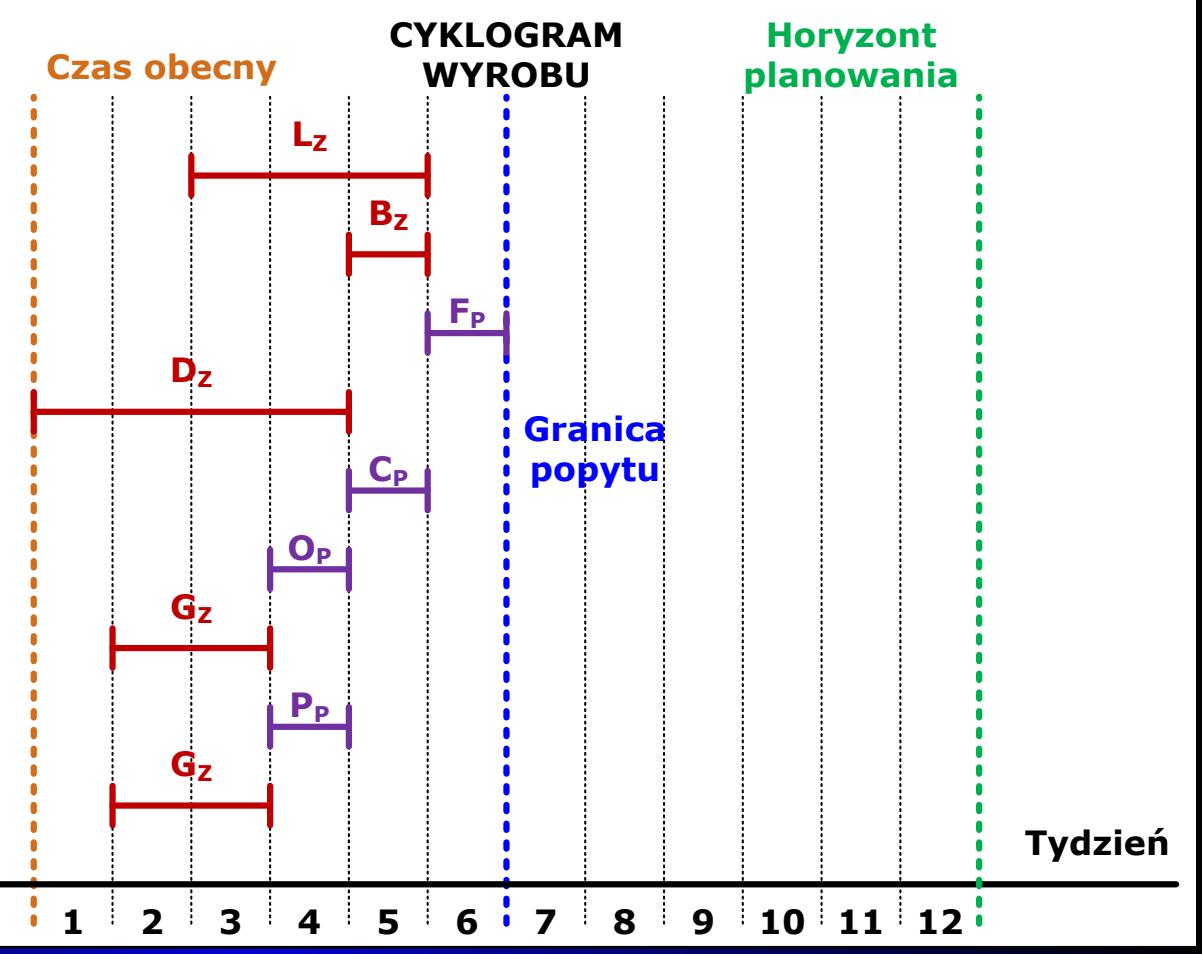

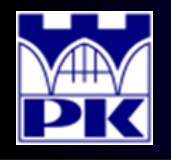

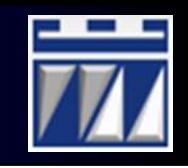

Bardzo istotnym punktem w przedziale czasowym, gdzie mogą zachodzić zmiany w planie nadrzędnym jest tzw. **Granica popytu**. W zakresie czasu pomiędzy granicą popytu a horyzontem planowania można dokonywać zmian w głównym harmonogramie produkcji MPS.

Natomiast w zakresie czasu pomiędzy czasem obecnym a granicą popytu wolno dokonywać zmian w głównym harmonogramie produkcji ale zmiany te nie mogą mieć wpływu na poziom zamówień na surowce i komponenty od dostawców..

Ten przedział czasu nazywany jest **okresem zamrożenia**.

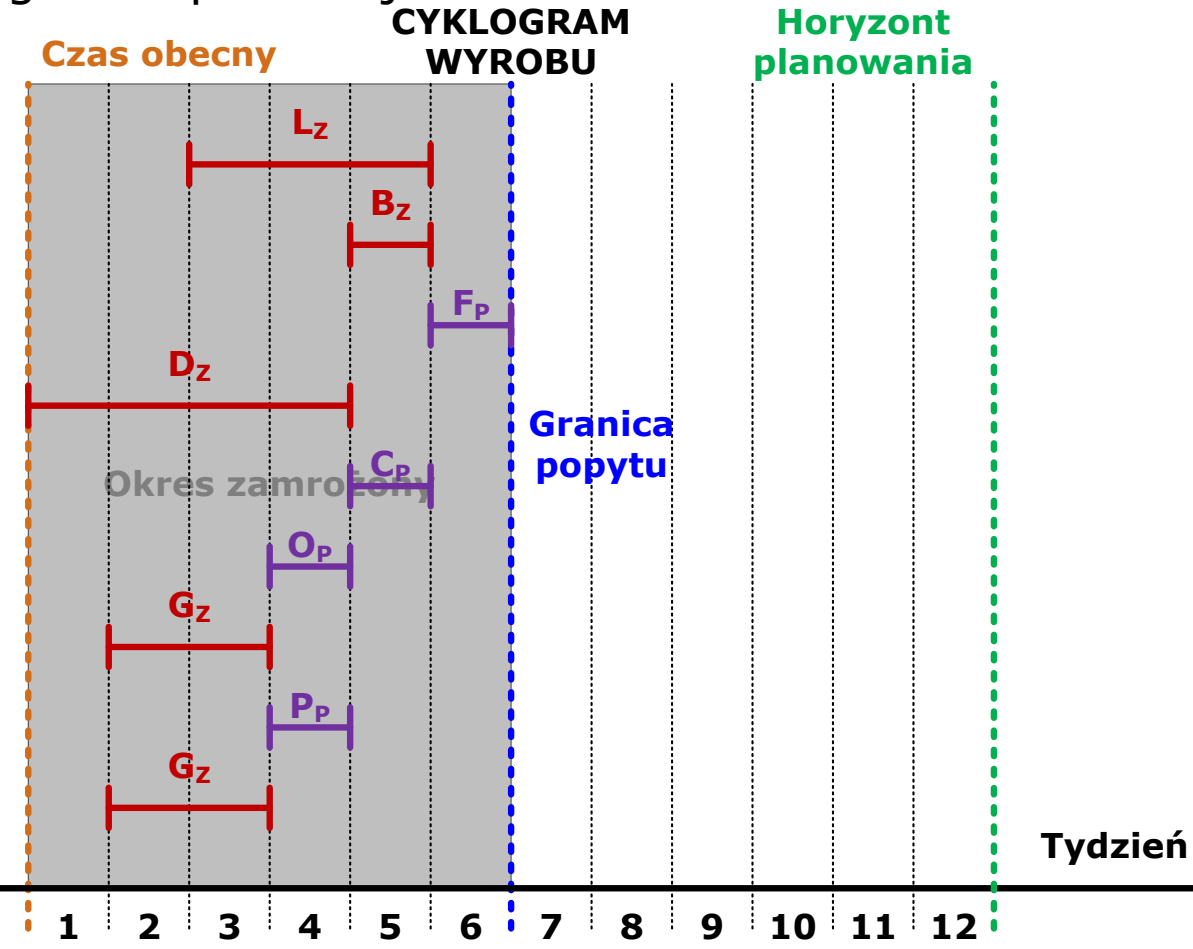

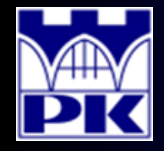

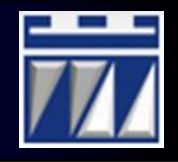